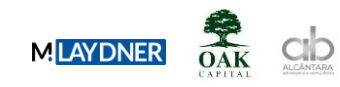

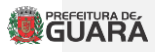

MODELAGEM ECONÔMICO-FINANCEIRA

PMI, com o objetivo de chamar pessoas físicas ou jurídicas de direito privado, interessadas em apresentar, por sua conta e risco, estudos técnicos, econômico-financeiros e jurídicos para a estruturação de projeto de concessão ou Parceria Público Privado (PPP), em modelagem a ser futuramente definida, tendo por objeto a prestação de serviços de abastecimento de água e de coleta, tratamento e disposição final de esgoto sanitário no âmbito do Município de Guará, consoante diretrizes consignadas no presente Edital.

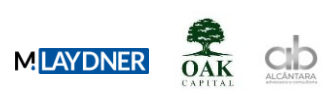

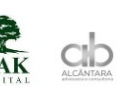

# **GUARA**

# Índice Geral

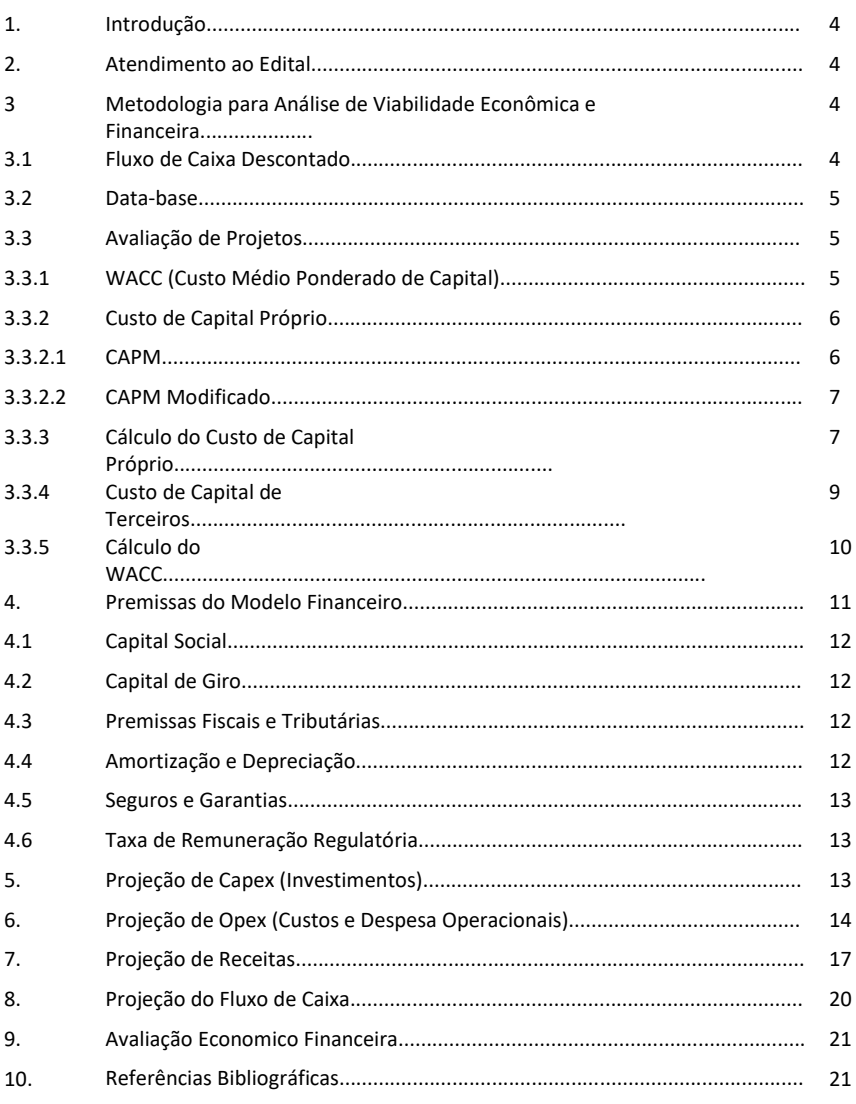

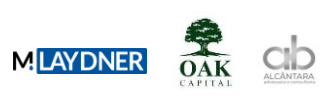

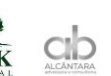

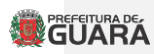

# Relação de Tabelas

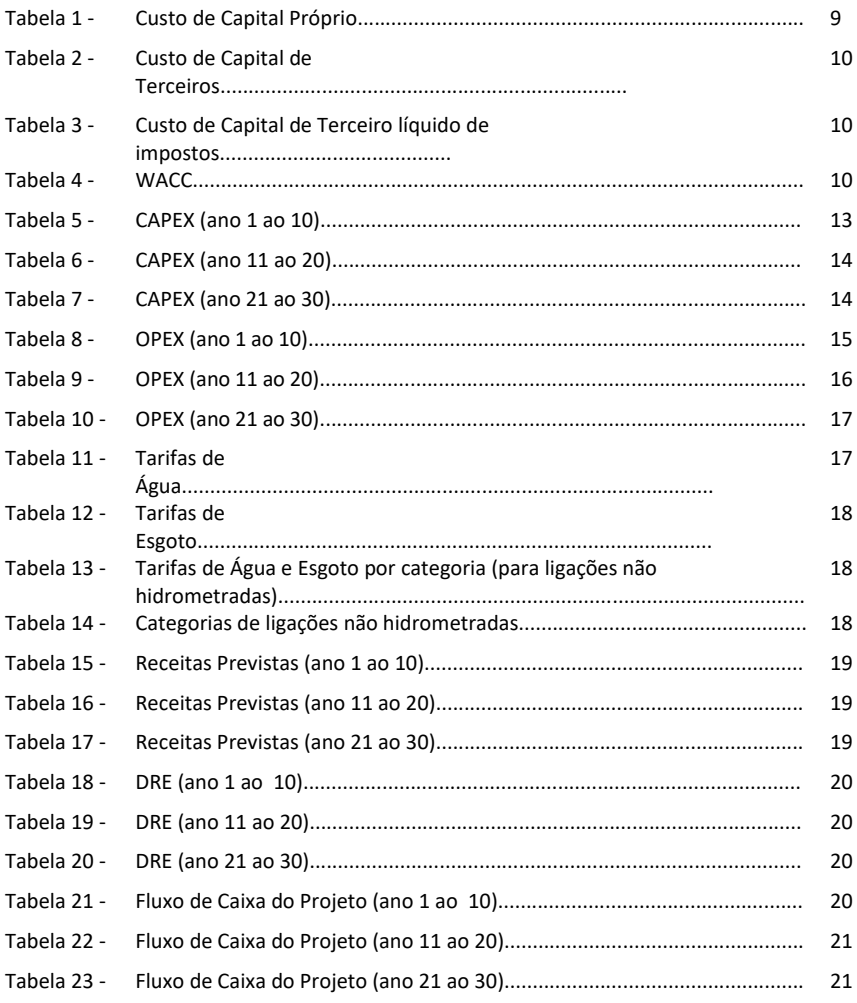

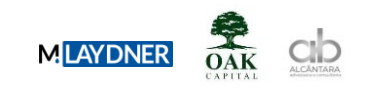

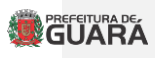

#### **1. INTRODUÇÃO**

O propósito deste estudo é analisar a viabilidade econômico-financeira da oferta de serviços de abastecimento de água e do tratamento e disposição adequada de esgoto sanitário na área do Município de Guará, por meio de um contrato de Concessão Comum. O objetivo é assegurar as condições ótimas de prestação de serviços à população, com alta qualidade e cobertura completa. Tal objetivo será atingido através da avaliação do Valor Presente Líquido, calculado a partir das projeções de fluxo de caixa, conforme detalhado nas seções a seguir deste documento.

É relevante enfatizar que as premissas empregadas na elaboração deste documento servem apenas como referência e não estabelecem obrigações para os proponentes. Estes possuem total autonomia para adotar outras premissas que influenciem o seu modelo de negócios. Este documento não implica qualquer garantia de que os resultados futuros do projeto coincidirão com as projeções financeiras utilizadas como base para a análise atual. As disparidades entre as projeções e os resultados financeiros da concessão futura podem ser substanciais.

É da responsabilidade de todos os licitantes conduzir a coleta de dados e a elaboração de estudos independentes, abarcando aspectos tanto técnicos quanto econômico-financeiros, a fim de fundamentar suas propostas de maneira adequada.

#### **2. ATENDIMENTO AO EDITAL**

Este relatório é parte integrante do estudo de viabilidade desenvolvido no âmbito do Edital de Chamamento Público do Procedimento de Manifestação de Interesse n.º 03/2023 instaurado pela Prefeitura Municipal de Guará, visando realizar os necessários e imprescindíveis investimentos para a modernização, expansão, operação e manutenção dos serviços de abastecimento de água e esgotamento sanitário.

#### **3. METODOLOGIA PARA ANÁLISE DE VIABILIDADE ECONÔMICA E FINANCEIRA**

#### **3.1. Fluxo de Caixa Descontado**

A abordagem do fluxo de caixa descontado, em resumo, envolve a redução de fluxos de caixa previstos usando uma taxa de desconto equivalente ao custo de capital.

Na avaliação de investimentos por Fluxo de Caixa Descontado (FCD) há a necessidade de adoção de uma taxa de desconto. O investidor deve aceitar determinado projeto se os fluxos de caixa esperados (descontados a essa taxa) são capazes de gerar valor. Essa taxa pode ser definida como o custo de oportunidade do investidor. Desse modo, o cálculo da taxa do custo de capital próprio assume extrema importância, pois a sua superestimação pode levar à rejeição de projetos interessantes, assim como subestimações podem conduzir à entrada em projetos destruidores de valor. (DAMODARAN, 2022)

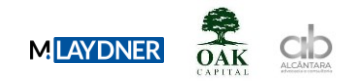

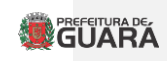

A soma das parcelas do fluxo descontado revela o Valor Presente Líquido (VPL). Quando o VPL é superior a zero, entende-se que o projeto em análise é viável com base nas premissas e taxas utilizadas.

A base fundamental deste estudo é o fluxo de caixa projetado, também conhecido como "cash flow to firm" (na terminologia em inglês). Essa abordagem não incorpora explicitamente nenhum tipo de financiamento ou alavancagem no fluxo, focando na avaliação da Taxa Interna de Retorno (TIR) gerada pelo projeto.

O projeto será avaliado de acordo com a legislação e regulamentos contábeis e fiscais. O cálculo do VPL levará em consideração o mês de agosto de 2023, estimado como o início da concessão, como referência para o desconto dos três fluxos mencionados.

#### **3.2. Data-base**

Os valores adotados no modelo e neste relatório, exceto quando apontado em contrário, foram indexados à data-base de agosto de 2023 e assim mantidos até o fim das projeções.

#### **3.3. Avaliação de Projetos**

Projetos de infraestrutura que envolvem investimentos consideráveis com extensão temporal de longo prazo, utiliza-se a Taxa Interna de Retorno (TIR) como medida do retorno econômicofinanceiro. A TIR é a taxa que, quando igualada ao custo de oportunidade de investir em um determinado projeto, resulta em um Valor Presente Líquido (VPL) igual a zero para o projeto. Projetos em que a TIR é inferior à Taxa Mínima de Atratividade (TMA), ou seja, o custo de oportunidade, podem ser considerados, em princípio, inviáveis do ponto de vista econômicofinanceiro.

Conforme diretrizes apresentadas pelo Tribunal de Contas da União (TCU) em relação às taxas de retorno aplicáveis a projetos de concessões, sugere-se que a TIR do projeto seja equivalente ao Custo Médio Ponderado de Capital (CMPC) ou Weighted Average Cost of Capital (WACC). A lógica por trás disso é que o resultado igual a zero oferece o retorno necessário para suprir as exigências de retorno para o projeto, as quais foram incorporadas no momento da seleção e cálculo do WACC. Essa abordagem elimina retornos anormais que poderiam ser contestados do ponto de vista conceitual do projeto.

#### **3.3.1 WACC (Custo Médio Ponderado de Capital)**

A taxa mais adequada para descontar os fluxos financeiros projetados, é aquela que reflete o custo do capital a ser investido para o Projeto em estudo.

O capital aplicado abrange tanto os fundos provenientes dos acionistas (recursos próprios) quanto os fundos adquiridos de terceiros (financiamentos).

Para calcular o custo de capital associado ao projeto em análise, optou-se pela utilização do "Custo Médio Ponderado de Capital" (CMPC) ou "Weighted Average Cost of Capital" (WACC) em inglês. Esse método leva em consideração os custos do capital próprio, ou seja, o custo para o investidor interessado no projeto, bem como o custo do capital de terceiros, que reflete o custo financeiro da captação de recursos no mercado de capitais.

O WACC representa a taxa de desconto apropriada para a avaliação de investimentos em projetos. Essa taxa representa o custo de oportunidade do capital, ou seja, o retorno esperado

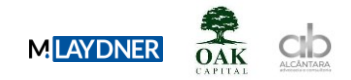

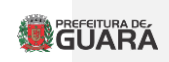

pelos investidores em relação a outros investimentos com riscos comparáveis. O custo médio é composto pelos custos de capital próprio e de terceiros, considerando a proporção de cada um na estrutura de capital de um determinado ativo.

 $WACC = Ke * E/(D+E) + Kd * D/(D+E) * (1-T)$ 

Onde:

- WACC: custo médio ponderado de capital;
- Ke: custo do capital próprio;
- Kd: custo do capital de terceiros;
- D: Capital de terceiros (dívida da companhia);
- E: Equity (capital próprio);
- T: alíquota tributária marginal efetiva.

#### **3.3.2 Custo de Capital Próprio**

De acordo com Machado (2002), a decisão de investir é baseada na escolha dentre várias possibilidades de projetos disponíveis, sendo escolhido aquele que atende da melhor forma as necessidades e condições do investidor e dos seguintes fatores: tempo, facilidade, conjuntura econômica, risco e o de maior importância o retorno financeiro.

Com base nas pesquisas de Graham e Harvey (2001) e Garrán e Martelanc (2007), observa-se que o modelo CAPM é amplamente utilizado para a avaliação de precificação de ativos, estabelecendo uma relação linear entre risco e retorno. Contudo, não há consenso teórico e empírico quanto à adoção das premissas necessárias para determinar o custo de capital próprio, especialmente em países emergentes. O modelo CAPM é frequentemente empregado para calcular o custo de capital próprio por meio de várias metodologias, mas é evidente que as variáveis internas do modelo variam, o que demonstra sua natureza subjetiva.

Por exemplo, o uso de taxas de referência internacionais incorpora diversos outros riscos, enquanto também são consideradas variáveis específicas do mercado brasileiro. No entanto, é consenso a importância dessa abordagem e a necessidade de cautela ao escolher um método apropriado para estimar o custo de capital próprio, uma vez que isso exerce uma influência direta sobre a taxa de desconto, resultando em diferenças significativas nos valores obtidos e impactando diretamente o valor econômico nas avaliações por Fluxo de Caixa Descontado (FCD).

#### **3.3.2.1 CAPM**

A forma clássica do modelo CAPM foi originalmente proposta por Sharpe (1964), Linter (1965) e Mossin (1966). O CAPM é um modelo apropriado para a precificação de ativos, utilizado para calcular o custo de capital próprio, e compreende três componentes fundamentais: o prêmio pago pelo ativo livre de risco, o β (beta) como medida do risco do ativo em relação a uma carteira de referência, e o prêmio relacionado ao risco de mercado. Esse modelo foi desenvolvido com base na teoria de portfólio de Markowitz (1952), onde a seleção de portfólios é realizada considerando a relação entre risco e retorno esperado. A fórmula do CAPM é expressa pela seguinte equação algébrica:

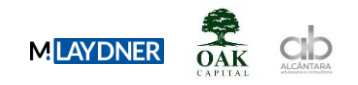

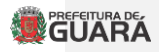

 $Ke = Rf + \beta$   $(Rm - Rf)$ 

Onde:

Ke = Custo de Capital Próprio;

 $Rf$  = prêmio pago ao ativo livre de risco;

 $Rm$  = taxa de retorno esperada sobre o portfólio geral do mercado.

 $(Rm - Rf)$  = taxa de prêmio relativo ao risco de mercado.

β = Medida de risco do ativo em relação a uma carteira padrão (coeficiente de risco sistemático da ação)

#### **3.3.2.2 CAPM Modificado**

O cálculo do custo de capital próprio precisa incluir as incertezas relacionadas ao risco país no qual o investimento está sendo efetuado. Esse risco é intrínseco à economia do país em questão. Em situações em que o prêmio de risco é mensurado em um mercado (ou país) diferente daquele onde o investimento está ocorrendo, torna-se necessário realizar um ajuste para que o custo de capital reflete de maneira apropriada os riscos associados à jurisdição onde o investimento está sendo realizado.

A "Metodologia de Cálculo do WACC – Concessões Públicas," publicada pelo Ministério da Fazenda em dezembro de 2018 cita o estudo de Materlanc, Pasin e Pereira (2014) que apontou limitações do CAPM para mercados emergentes, sugerindo assim a utilização do ACPM adaptado para estimação do custo de capital próprio  $(Ke)$ , com a equação sendo descrita da seguinte forma:

$$
Ke = Rf + \beta(Rm - Rf) + Rp
$$

Onde:

 $- Ke$  = retorno esperado da ação (custo de capital próprio);

 $-Rf =$  retorno do ativo livre de risco;

- β = sensibilidade da ação em relação ao mercado de ações;

-  $Rm$ = retorno esperado para a carteira de mercado; e

 $Rp$  = risco país.

### **3.3.3 Cálculo do Custo de Capital Próprio**

#### **a) Taxa Livre de Risco**

Essa taxa representa o nível mínimo de remuneração vinculado a um ativo sem risco substancial. Em outras palavras, é o ponto de referência mais baixo que denota o custo de oportunidade em situações de risco praticamente nulo.

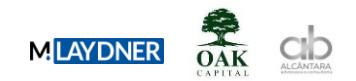

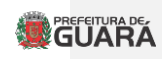

Os títulos do Tesouro dos Estados Unidos são a principal medida utilizada como referência para um ativo sem risco, uma vez que estão ligados à solidez financeira da maior economia global.

A variável utilizada é a série de Títulos do Tesouro dos Estados Unidos (Taxa de Maturidade Constante de 10 anos, em Percentual, Mensal, Não Ajustada para Flutuações Sazonais) ao longo de 10 anos, e o cálculo é feito por meio da média aritmética dos retornos dos T-Bonds entre os anos de 2013 a 2023.

### **b) Retorno de Mercado**

O retorno de mercado reflete as taxas de retorno alcançadas em investimentos no mercado de capitais. Diversos parâmetros representam a média de retorno do mercado, incluindo índices específicos, como é o caso do Ibovespa no Brasil, que abrange a BM&F e a Bovespa. Essa variável é crucial, pois a diferença entre o retorno de mercado e a taxa livre de risco, mencionada anteriormente, constituirá o prêmio de risco de mercado. Para esta análise, foi utilizado o logaritmo neperiano da razão entre os índices do S&P500 entre o período de 2013 a 2023.

#### **c) Prêmio de Risco Brasil**

No contexto de aplicar indicadores e premissas do mercado americano a um projeto no Brasil, é essencial considerar o risco específico de investir no país, em relação ao nível de risco da economia dos Estados Unidos. Esse diferencial na percepção de risco ao investir em um país em comparação com os EUA é o que define o Prêmio de Risco País, o qual deve ser adicionado ao resultado obtido pelo modelo CAPM. Para essa análise, a variável de risco de crédito do Brasil foi utilizado o Credit Default Swap (CDS), que são derivativos de crédito negociados no mercado. Adotou-se o CDS de 10 anos seguindo o horizonte temporal utilizado nas demais variáveis. O cálculo foi baseado na média dos últimos 12 meses.

Adicionalmente, foi realizado ajuste do prêmio de risco país devido à maior volatilidade do mercado acionário, calculando a volatilidade relativa deste mercado em relação ao mercado de renda fixa, base de cálculo do prêmio pelo risco país.

Na literatura financeira é amplamente aceito que títulos de renda variável, como ações, geralmente envolvem um nível de risco mais elevado quando comparados a títulos de renda fixa. Quando adota-se o CDS, o spread do risco-país é obtido com base em um título de renda fixa, assim, como pretende-se calcular o custo de capital próprio, o qual é definido a partir do risco associado ao investimento em ações, faz-se necessário adicionar um componente de volatilidade.

O componente de volatilidade foi calculado a partir da razão entre a média dos desvios padrões do S&P500 e o Índice do BofA (Bank of America) de emissões do setor público, com base na metodologia de cálculo utilizada por Aswath Damodaran. Sendo assim, foi encontrado um multiplicador de 1.41, adaptando o spread do CDS Brasil para o risco do mercado acionário.

#### **d) Beta**

Quanto ao Beta, ele representa o coeficiente de correlação entre a variabilidade histórica do setor analisado e as variações do mercado. Portanto, ele indica o nível de volatilidade específica para o projeto em estudo, ou seja, quanto o retorno esperado no setor varia em relação às variações do mercado. Um valor de beta igual a 1 indica que o setor ou empresa varia em conjunto com as flutuações do mercado; se for menor que 1, representa um ativo com pouca volatilidade; e se for maior que 1, indica um cenário de alta sensibilidade às variações do

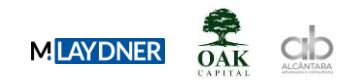

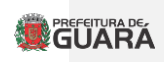

mercado. Esse coeficiente deve ser multiplicado pelo prêmio de risco de mercado obtido a partir das variáveis anteriores. O beta estima o risco não diversificável dos ativos.

No entanto, utilizar ações de empresas de diferentes países para determinar o beta apresenta dois desafios principais: (i) a falta de rigor estatístico ao comparar medidas com bases diferentes, o que tem um impacto significativo, dado que o beta é uma medida de correlação; e (ii) a incerteza de que índices de ações de bolsas distintas reflitam adequadamente as condições do mercado doméstico. Neste caso, a variável é o beta desalavancado do setor de saneamento calculado por Aswath Damodaran e atualizado em janeiro de 2023. O cálculo do beta é obtido a partir da regressão das variações semanais das ações do setor escolhido (Utility - Water) com o índice NYSE Composite, utilizando um período de 5 anos ou o maior período disponível, caso seja superior a 2 anos.

#### **e) Estrutura de Capital Critério:**

percentual de 70% de capital de terceiros e de 30% de capital próprio. Esta relação de alavancagem é próxima da média para este tipo de projeto e está em linha com a capacidade de endividamento do Projeto, demonstrada adiante. Não obstante, trata-se de uma alavancagem aceita por instituições financeiras e demais agentes envolvidos em um procedimento para concessão de crédito.

#### **f) Taxa de Inflação Norte Americana Explicação:**

A taxa de inflação americana é utilizada, pois o resultado obtido para o CAPM está em valores nominais, assim é necessário deflacionar o custo para se obter o valor real.

Para o cálculo da inflação americana foi apurada a inflação implícita, a partir da rentabilidade da Treasury nominal de 10 anos e da Treasury Inflation-Protected Securities - TIPS de 10 anos.

O valor considerado no cálculo do CAPM corresponde à média dos últimos 12 meses.

#### **g) Alíquota Tributária Critério:**

Para cálculo do custo de capital de terceiros, optou-se considerar a alíquota de 34% vigente no regime tributário do Lucro Real, regime este mais adotado por empresas que optam por captar recursos de terceiros.

#### **h) Resultado do cálculo:**

#### **TABELA 1 – Custo de Capital Próprio**

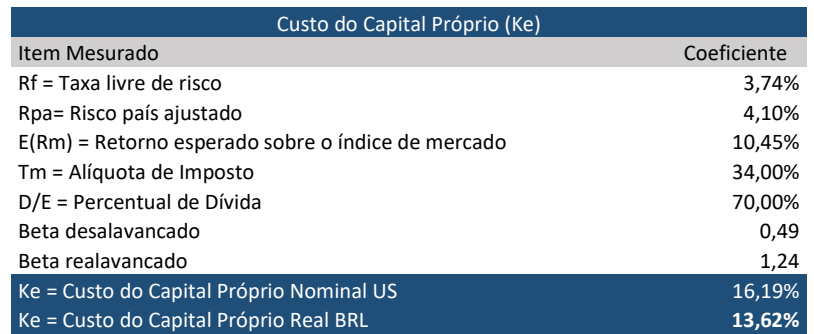

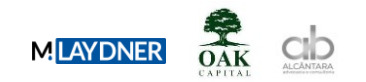

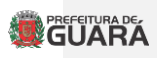

#### **3.3.4 Custo de Capital de Terceiros**

A premissa adotada para cálculo do custo de capital de terceiros (Kd), ou seja, o custo da remuneração dos juros pagos pela empresa em empréstimos e financiamentos, foi a utilização das das condições de financiamento na Linha de Crédito BNDES Finem - Saneamento ambiental e recursos hídricos. O custo é composto por:

- Custo financeiro: custo de captação de recursos do BNDES. Equivalente à Taxa de Longo Prazo (TLP), que é composta pela inflação (IPCA) e por uma taxa pré-fixada no momento da contratação baseada na taxa de juro real da NTN-B de 5 anos.

- Remuneração básica do BNDES: taxa exigida pelo banco para cobrir seus custos operacionais.

- Spread de Risco: taxa cobrada para fazer frente ao risco da operação de crédito. As principais variáveis para sua determinação são: prazo, índice de garantias e classificação de risco.

Desta maneira, o custo real de financiamento foi apurado conforme a seguir:

#### **TABELA 2 - Custo de Capital de Terceiros**

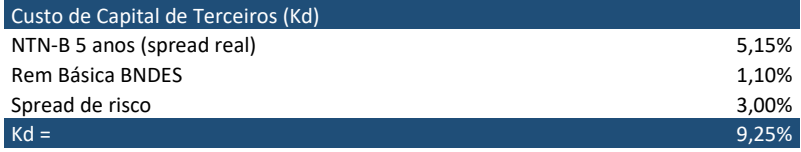

Com benefício fiscal da divida o Kd líquido a ser considerado no WACC é de 6,11%.

#### **TABELA 3 – Custo de Capital de Terceiro líquido de impostos**

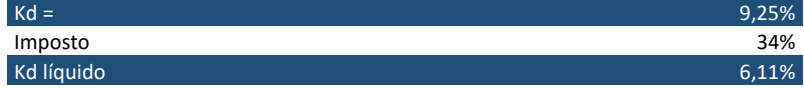

# **3.3.5 Cálculo do WACC**

Levando em consideração os indicadores e premissas apresentados acima e a metodologia para o cálculo do CAPM, do custo de capital de terceiros e do WACC, chega-se ao resultado da taxa que representa o custo de capital do projeto em tela de 8,36% ao ano, real. Abaixo destacamse as premissas e resultados obtidos:

# **TABELA 4 – WACC**

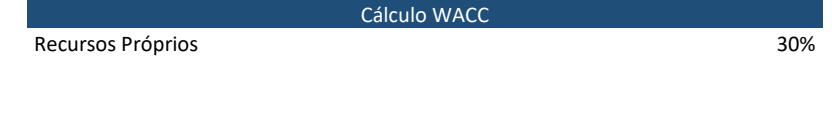

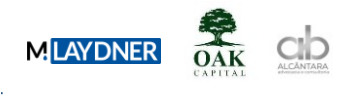

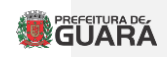

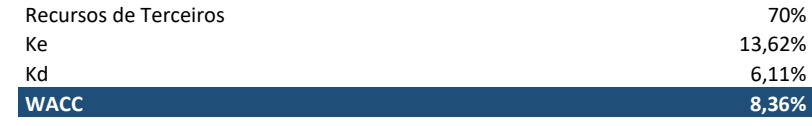

#### **4. PREMISSAS DO MODELO ECONÔMICO-FINANCEIRO**

O estudo econômico-financeiro foi elaborado com a utilização dos fundamentos de economia e finanças, visando à adequabilidade do modelo aos padrões do mercado, para eventual licitação da concessão da prestação dos serviços públicos de abastecimento de água e esgotamento sanitário de Guará.

Neste estudo, serão apresentadas as receitas provenientes das tarifas de abastecimento de água, de esgotamento sanitário e de serviços complementares, os investimentos projetados para alcançar e manter a universalização dos serviços conforme crescimento vegetativo projetado nos estudos populacionais, os custos e despesas operacionais e das demais despesas tributárias e financeiras.

O modelo de análise de viabilidade utilizado, denominado Modelo Econômico Financeiro, tem como base a técnica de Fluxo de Caixa Descontado, metodologia normalmente adotada em diversos estudos de viabilidade econômico-financeira de concessões de serviços na área de infraestrutura.

Como principais indicadores, serão calculados o Valor Presente Líquido (VPL) e a Taxa Interna de Retorno (TIR), com base nas saídas e entradas de caixa no decorrer do horizonte de tempo do projeto.

Para contabilizar o fator tempo (que pode ser associado ao risco, ou seja, quanto mais longínquo no tempo, maior o risco), desconta-se cada fluxo de caixa (entrada ou saída) a uma dada taxa de desconto acumulada. Assim, fluxos mais próximos do presente têm desconto pequeno e são mais valorizados, enquanto fluxos mais distantes do presente tem desconto maior e são, portanto, menos valorizados.

O Fluxo de Caixa de Projeto considera como saídas Investimentos (CAPEX), Despesas e Custos (OPEX) e impostos diretos e indiretos, e como entradas o faturamento proveniente da operação. A Taxa Interna de Retorno é a Taxa de Desconto através da qual o VPL do Fluxo de Caixa Projetado, pelo horizonte do projeto, é igual a zero.

Os ativos a serem implantados pela futura concessionária estão sendo considerados como intangíveis, uma vez que serão bens reversíveis a serem entregues ao poder público ao fim do contrato.

Manutenções não periódicas na infraestrutura existente, destinadas à substituição de equipamentos ao fim da vida útil esperada, estão considerados como investimentos, ainda que sua dinâmica de execução se faça constante ao longo de todo o prazo do empreendimento. Manutenções periódicas, por sua vez, estão contabilizadas nos custos operacionais

A taxa de atratividade mínima, calculada a partir da metodologia do custo médio ponderado de capital, é apenas uma referência para se comparar a rentabilidade do investimento em relação aos indicadores obtidos pelo fluxo de caixa.

Todos os custos são referenciais, destacando-se que as metas consideradas e investimentos são aqueles espelhados no Plano Municipal de Saneamento Básico e replicados nos estudos de engenharia.

Os valores dos investimentos são relativos ao tipo de tecnologia considerado e não representarão, necessariamente, o valor exato a ser investido em cada ativo ao longo do

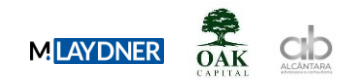

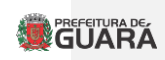

projeto, uma vez que os valores exatos dependem da tecnologia adotada para sua construção, dos materiais e do grau de inovação tecnológica, ficando à cargo da concessionária decidir as melhores soluções, baseado em sua experiência.

Por fim, cumpre ressaltar que o Plano de Negócios é uma referência, não vinculante, e pode ser utilizado como base para a proposta, sem, contudo, obrigar a proponente a utilizar as mesmas premissas e critérios.

A seguir, apresentam-se as demais premissas para balizar a atratividade mínima do plano de negócios e a análise de viabilidade econômica e financeira.

O regime tributário considerado foi o do Lucro Real.

#### **4.1. Capital Social**

O futuro concessionário deverá integralizar capital social de R\$ 500.000,00 (quinhentos mil reais) na assinatura do contrato.

#### **4.2. Capital de Giro**

A operação das atividades de saneamento, assim como qualquer outra atividade, gera necessidade de capital de giro. O concessionário que assumir a operação deverá estar ciente de tal necessidade para assegurar o bom andamento das atividades. Para este estudo foi utilizada a seguinte referência:

a) Receitas: 60 dias

- b) Impostos: 90 dias;
- c) Salários: 30 dias;
- d) Contas a pagar: 30 dias;
- e) Compra de materiais: 30 dias.

#### **4.3. Premissas Fiscais e Tributárias**

O modelo econômico-financeiro considera a tributação de acordo com o regime de tributação Presumido:

a) Programa de Integração Social (PIS) 0,65% e Contribuição para financiamento da Seguridade Social (COFINS) 3,00%;

b) Imposto sobre Operações Financeiras (IOF), sobre os seguros, 7,38%;

c) Imposto de Renda Pessoa Jurídica (IRPJ), 15% sobre a base de cálculo e adicional do IRPJ de 10% sobre o que exceder R\$ 20 mil pelo número de meses do período de apuração (em 12 meses, R\$ 240 mil) calculados sobre 32% do valor da Receita Bruta;

d) Não foi considerada incidência de Imposto Sobre Serviços de Qualquer Natureza (ISSQN), pois não há aplicação de tal imposto sobre a prestação de serviço público de fornecimento de água e de coleta e tratamento de esgoto

#### **4.4. Amortização e Depreciação**

O Contrato de Concessão Comum ou Concessão Administrativa representa que o concessionário recebe, pelo tempo da concessão, o direito de exploração de um serviço público, podendo utilizar-se da infraestrutura para a prestação desses serviços, nos termos do contrato.

Após a promulgação da Lei 11.638/07 e da Lei 11.941/09, da emissão dos Pronunciamentos Técnicos Contábeis (CPCs) e da adoção desses referidos pronunciamentos pela Comissão de

**Comentado [1]:** Integralizar e manter a título de capital mínimo, certo?

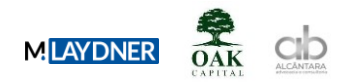

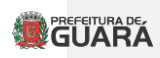

Valores Mobiliários (CVM), diversas alterações contábeis foram introduzidas, todas com o objetivo de harmonizar as

práticas contábeis brasileiras aos Padrões Internacionais de Contabilidade (IFRS – International Financial Reporting Standards).

A partir de janeiro de 2010, as regras contábeis brasileiras mudaram, convergindo para as IFRS, ou seja, para as normas e padrões internacionais de contabilidade.

Desde então, o direito do concessionário sobre a infraestrutura passou a ser registrado como ativo intangível (de acordo com o Pronunciamento Técnico CPC-4 – Ativos Intangíveis) e não mais como imobilizado. Esta alteração está fundamentada no entendimento que o contrato de concessão não transfere ao concessionário o direito de controle (muito menos de propriedade) do uso da infraestrutura de serviços públicos, apenas o direito de sua exploração.

Portanto, os ativos serão considerados como intangíveis, nos termos do Pronunciamento Técnico CPC 04 – R1, e como aquisição, cuja depreciação seguirá o tempo de vida útil estimado, com previsão de reinvestimento quando for o caso.

### **4.5. Seguros e Garantias**

A contratação de seguros e garantias têm por ideal a mitigação dos riscos do projeto. Os custos considerados são os relativos aos seguros e garantias necessários para este projeto:

a) Garantia de execução do contrato;

- b) Risco operacional (danos materiais);
- c) Risco de responsabilidade civil;

d) Riscos de engenharia;

Para projeção dos custos com estes seguros, adotou-se o valor médio de 3,0% da receita bruta.

#### **4.6. Taxa de Remuneração Regulatória**

A taxa para remuneração da agência reguladora está estimada na demonstração de resultados dos exercícios como 0,25% da receita operacional líquida, considerando o custo regulatório da ARES-PCJ.

#### **5. PROJEÇÃO DE CAPEX (INVESTIMENTOS) E INTANGÍVEIS**

Os investimentos foram projetados de acordo com as demandas do sistema e visando garantir o cumprimento das metas. A seguir os valores utilizados nesta modelagem.

**Tabela 5 – CAPEX (ano 1 ao 10)**

CAREY 7

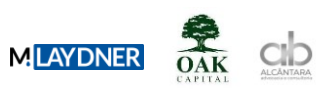

 $39.90$ 

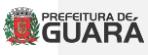

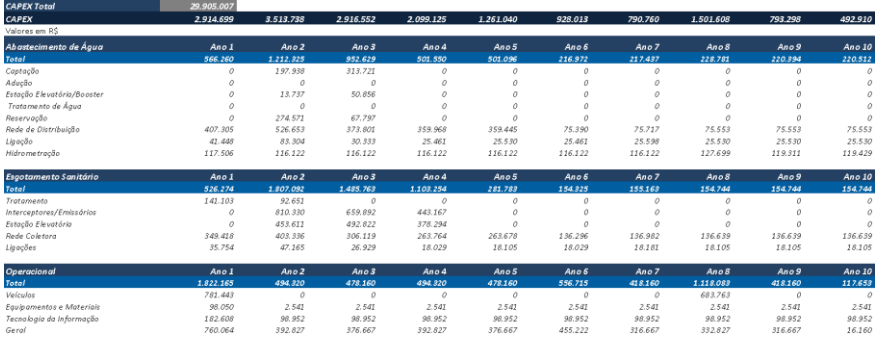

# **Tabela 6 – CAPEX (ano 11 ao 20)**

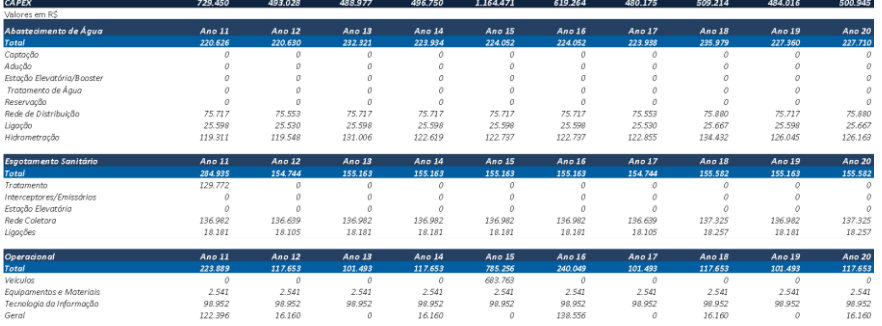

# **Tabela 7 – CAPEX (ano 21 ao 30)**

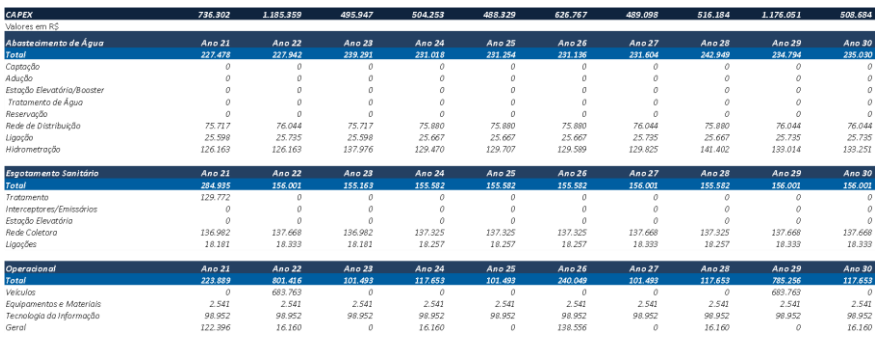

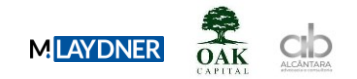

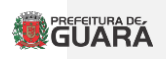

A outorga no valor de R\$8.000.000 (oito milhões de reais) e o reembolso dos estudos da PMI no valor de R\$1.200.000 (um milhão e duzentos mil reais) foram classificados como intangíveis e tiveram seus valores amortizados ao longo da concessão.

# **6. PROJEÇÃO DE OPEX (CUSTOS E DESPESAS OPERACIONAIS)**

As despesas foram dimensionadas de acordo com as demandas do sistema e visando garantir o cumprimento das metas. A seguir os valores utilizados nesta modelagem.

**Tabela 8 – OPEX (ano 1 ao 10)**

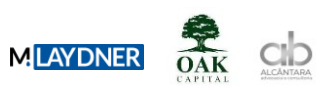

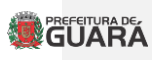

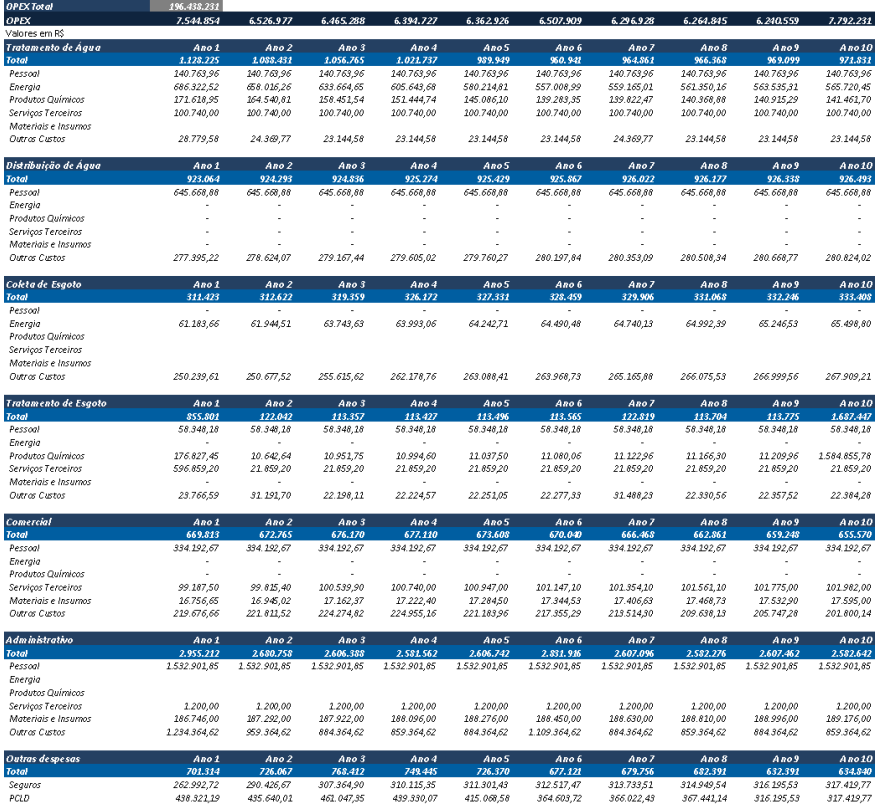

**Tabela 9 – OPEX (ano 11 ao 20)**

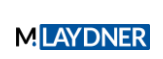

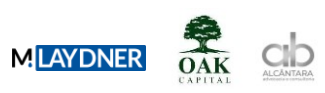

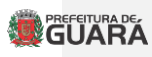

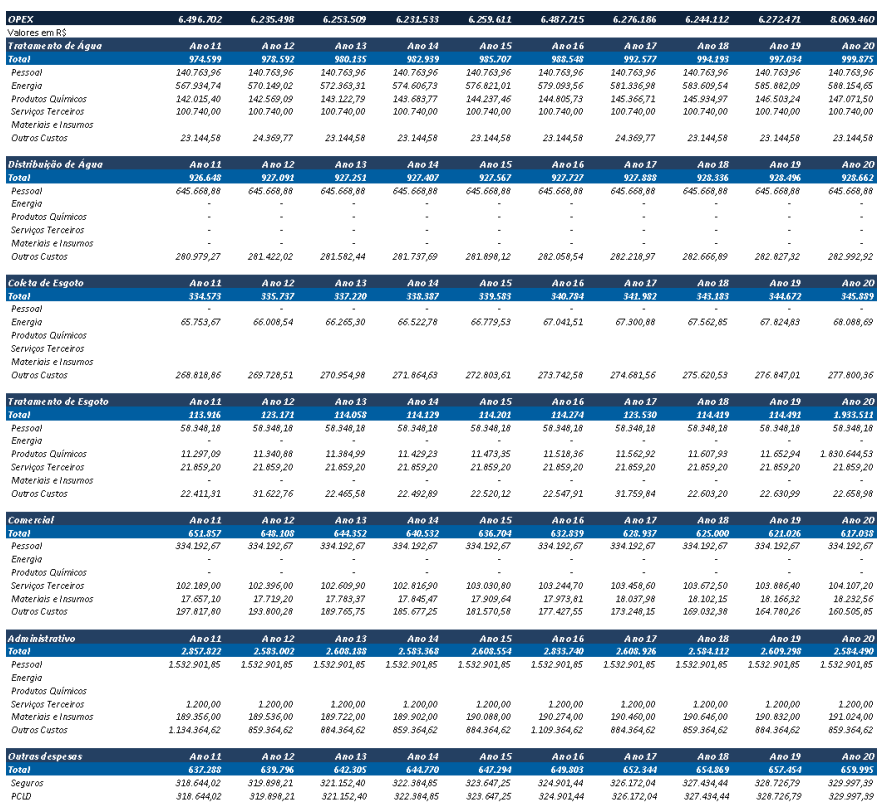

**Tabela 10 – OPEX (ano 21 ao 30)**

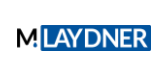

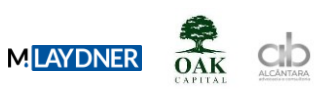

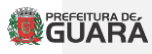

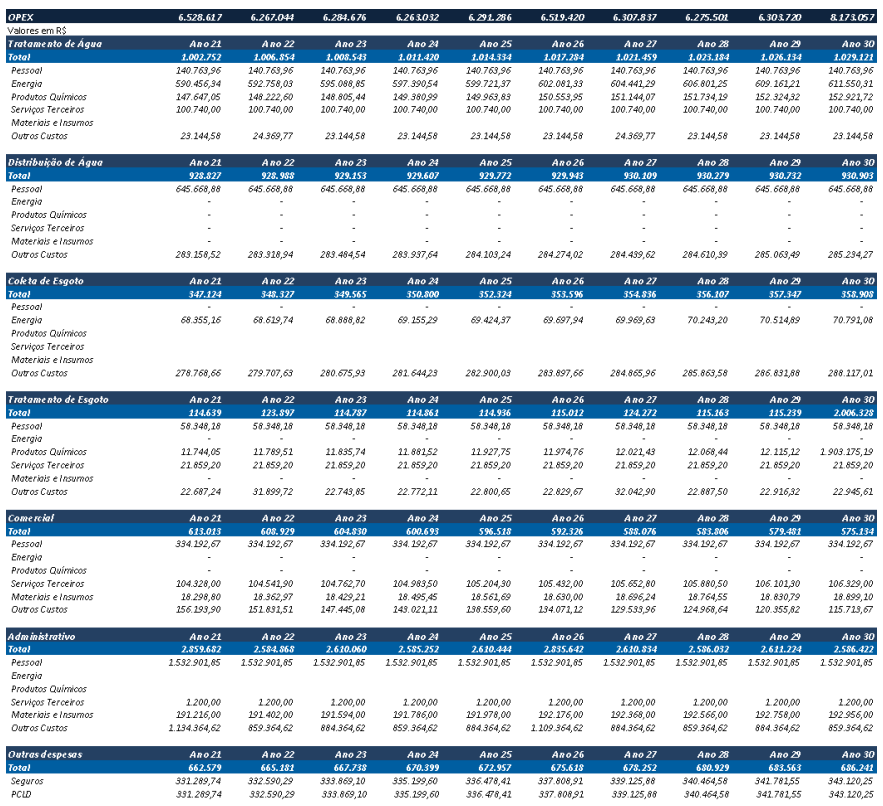

# **7. PROJEÇÃO DE RECEITAS**

As receitas foram estimadas a partir da estrutura tarifária proposta no decreto, conforme as Tabelas 11 a 13 a seguir.

# **Tabela 11 – Tarifas de Água**

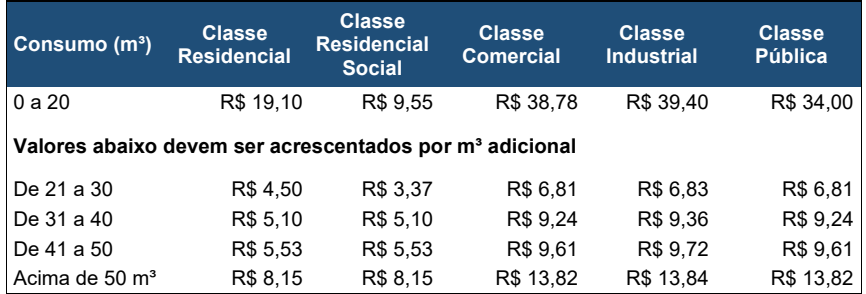

**Tabela 12 – Tarifas de Esgoto**

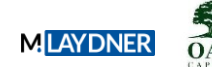

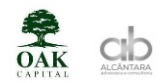

# **BEFEITURA DE**

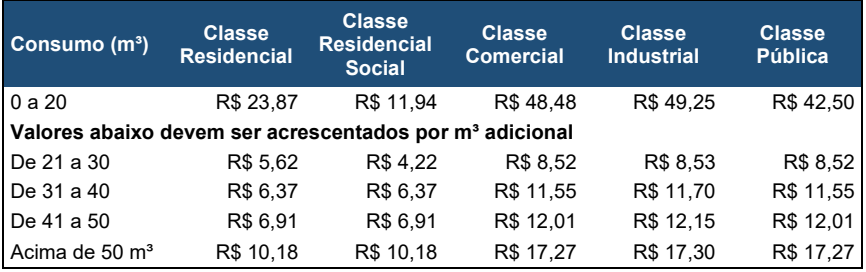

#### Observações:

1. Segundo decreto nº [·] publicado em [·] esta tabela de tarifas de esgoto é aplicável para as ligações que possuem poços devidamente regularizados conforme regulamentação vigente e tenham ou passem a ter estes poços hidrometrados.

**2.** Para as ligações que consomem água da rede de distribuição da companhia de saneamento e não possuem poços, o decreto nº [•] prevê a aplicação de desconto de 20% sobre as tarifas desta tabela.

3. Para as ligações que, porventura, não tenham medição por hidrômetro o nº [·] prevê a cobrança conforme valores previstos na Tabela a seguir.

# **Tabela 13 – Tarifas de Água e Esgoto por categoria (para ligações não hidrometradas)**

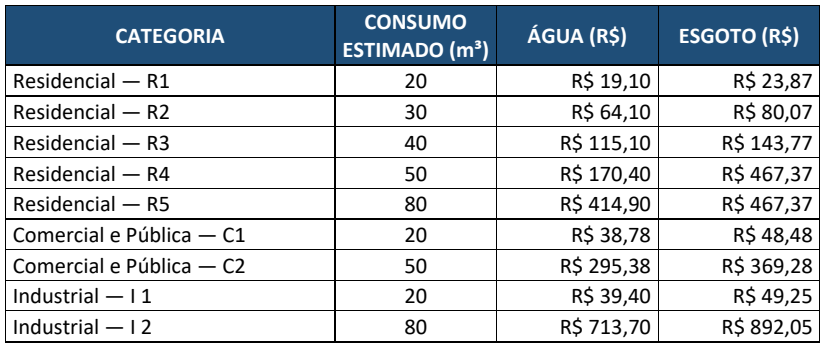

#### **Tabela 14 – Categorias de ligações não hidrometradas**

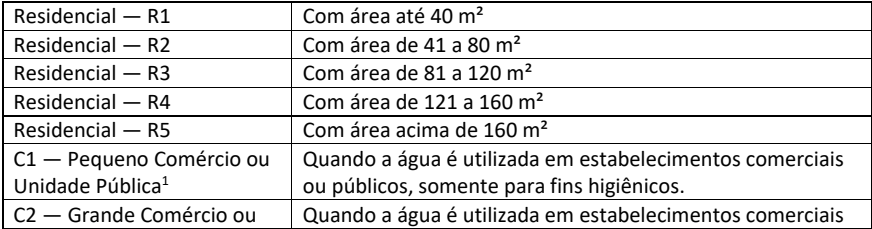

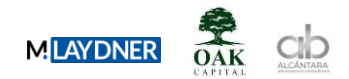

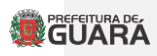

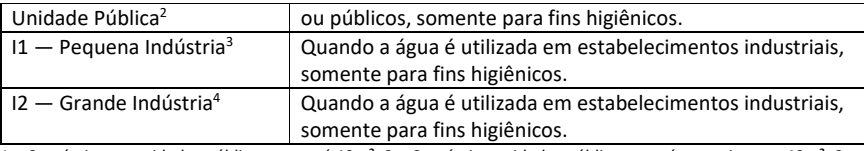

1 – Comércios ou unidades públicas com até 40m²; 2 – Comércios unidades públicas com área maior que 40m²; 3 - Indústrias com até 40m²; 4 – Indústrias com área maior que 40m².

O cálculo se dá através do produto entre a tarifa de água ou esgoto na faixa de consumo e a porcentagem média de consumo referente a cada faixa, somado ao produto entre as tarifas de água ou esgoto e o consumo máximo das faixas de consumo anteriores.

O histograma de distribuição por faixa de consumo foi obtido através de informações fornecidas pela Prefeitura de Guará.

O cálculo foi realizado para todas as categorias: residencial, residencial social, comercial, industrial e pública sem contrato e pública com contrato. O cálculo da receita foi realizado a partir do produto entre a quantidade de ligações de água ou esgoto, a porcentagem de representação de cada faixa de consumo e o valor médio da conta mensal de água ou esgoto por categoria.

Foram considerados também os seguintes itens: (i) receitas complementares, referentes aos serviços prestados sob demanda pela concessionária, estimadas em 2,50% das receitas com água e esgoto; (ii) abatimentos e cancelamentos, estimados em 1,00% das receitas com água e esgoto; e (iii) reajustes adicionais previstos no contrato de concessão (10% no ano 2 e 5% no ano 3).

# **Tabela 15 – Receitas Previstas (ano 1 ao 10)**

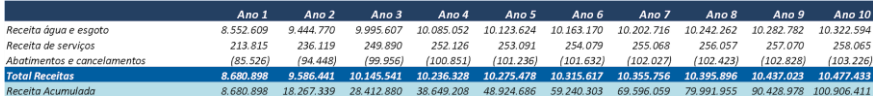

#### **Tabela 16 – Receitas Previstas (ano 11 ao 20)**

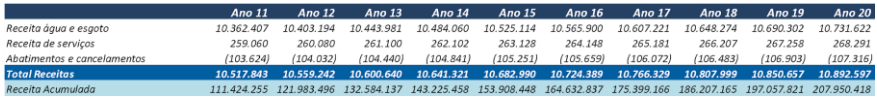

#### **Tabela 17 – Receitas Previstas (ano 21 ao 30)**

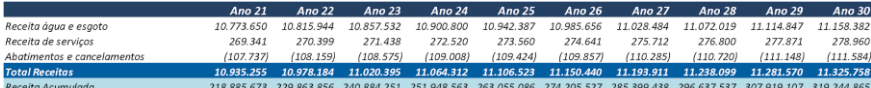

#### **8. PROJEÇÃO DO DRE E FLUXO DE CAIXA**

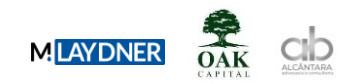

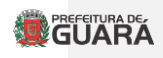

Considerando-se o fluxo de receitas, despesas e investimentos previstos ao longo do período de 30 anos de concessão, elaborou-se a DRE (Demonstração de Resultados do Exercício) e o Fluxo de Caixa do Projeto, tendo como taxa mínima de atratividade (TMA) o WACC calculado anteriormente.

# **Tabela 18 – DRE (ano 1 ao 10)**

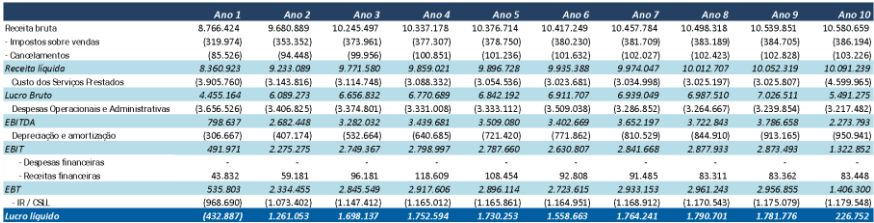

# **Tabela 19 – DRE (ano 11 ao 20)**

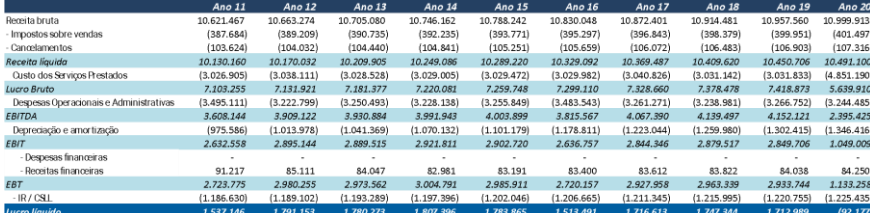

# **Tabela 20 – DRE (ano 21 ao 30)**

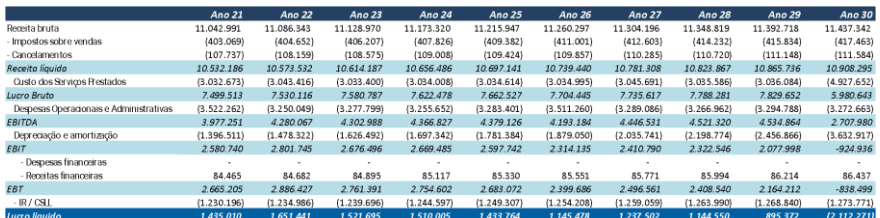

#### **Tabela 21 – Fluxo de Caixa do Projeto (ano 1 ao 10)**

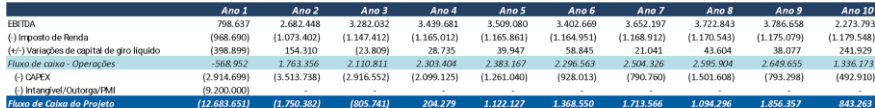

**Tabela 22 – Fluxo de Caixa do Projeto (ano 11 ao 20)**

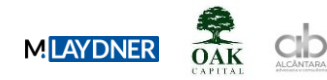

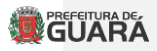

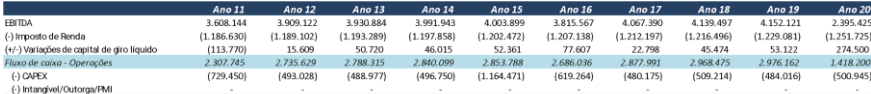

#### **Tabela 23 – Fluxo de Caixa do Projeto (ano 21 ao 30)**

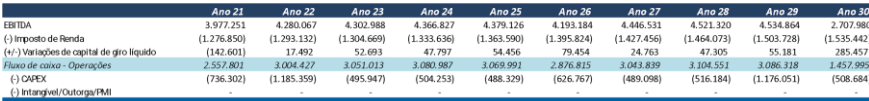

#### **9. AVALIAÇÃO ECONÔMICO-FINANCEIRA**

Os resultados demonstram boa viabilidade para o investimento, com taxa interna de retorno (TIR) de 8,36% ao ano, valor próximo a taxa de desconto de 8,36% WACC e o Valor Presente Líquido (VPL) igual a zero. Tal fato demonstra modicidade tarifária, ou seja, as receitas são suficientes para amortizar investimentos, despesas com os serviços, outorga e remuneração do capital, com tarifas e rentabilidade justas ao negócio. O payback ficou entre 13 e 14 anos, resultado compatível com a realidade das operações de saneamento.

Cumpre ressaltar que a forma que o projeto foi concebido gerará para o poder concedente o recebimento de outorga e não acarretará necessidade de nenhum tipo de aporte de recursos.

# **10. REFERÊNCIAS BIBLIOGRÁFICAS**

DAMODARAN, Aswath. Investment Valuation: Tools and Techniques for Determining the Value of Any Asset. New York: John Wiley & Sons, 2002.

\_\_\_\_\_\_\_\_\_\_\_\_\_\_\_\_\_\_\_\_\_\_\_\_. A. Equity risk premiums: determinants, estimation and implications – the 2022 edition. Disponível em: https://papers.ssrn.com/sol3/papers.cfm?abstract\_id=4066060. Acesso em: 14 de agosto de 2023.

GARRÁN, Felipe Turbuk; MARTELANC, Roy. Metodologias em Uso no Brasil para a Determinação do Custo de Capital Próprio. In: ENCONTRO ANUAL DA ASSOCIAÇÃO NACIONAL DOS PROGRAMAS DE PÓS-GRADUAÇÃO EM ADMINISTRAÇÃO - EnANPAD, 31.,2007, Rio de Janeiro. Anais... Rio de Janeiro: ANPAD, 2007.

GRAHAM, John; HARVEY, Campbell. The theory and practice of corporate finance: Evidence from the field. Journal of Financial Economics, v. 60, p. 187-243, 2001.

LINTNER, John. The valuation of risk assets and the selection of risky investments in stock portfolios and capital budgets. Review of Economics and Statistics, Cambridge, MA, USA, v.47, n.1, p.13-37, Feb. 1965

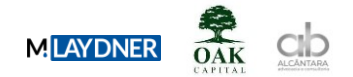

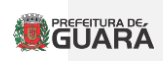

MACHADO, José Roberto. Administração de finanças empresariais. Rio de Janeiro: Qualitymark, 2002

Ministério da Fazenda. METODOLOGIA DE CÁLCULO DO WACC. Brasília, 2018.

MOSSIN, J. Equilibrium in a capital asset market. Econometrica, Oxford, UK, v.34, n.4, p.768- 783, Oct. 1966.

SHARPE, William F. Capital asset prices: a theory of market equilibrium under conditions of risk. Journal of Finance, Oxford, UK, v.19, n.3, p.425-442, Sept. 1964.